# Welcome to CSE 121!

Use this QR code as one way to ask questions!

TAs:

Simon Wu Summer 2024

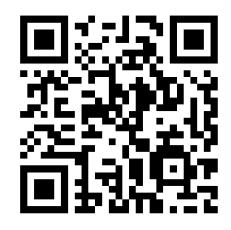

Trey Hannah Mia Vivian Jolie Colton Ziao

sli.do #cse121

#### Announcements, Reminders

- Creative Project 0 due tonight (June 26) @ 11:59 PM
- Programming Assignment 0 released later today (due Tues, July 2)
- IPL is open! <u>Schedule and instructions</u> can be found on course website.
- Reminder: please double-check all quiz and exam dates (let Simon know ASAP if you can't make it!)

#### **PCM** Recap: Data Types & Expressions

- Types: int, double, String, boolean
- Expressions: Operators
- Beware of precedence! (order of operations)

# (PCM) Data Types in Java

In programming, you're dealing with data...

- ints (whole numbers)
- doubles (real numbers)
- Strings
- booleans (true or false)

#### (PCM) Operators (for numerical & String values)

#### Numerical:

- + Addition
- Subtraction
- \* Multiplication
- / Division
- % Modulo or "Mod"

• <, >, <=, >=, ==, !=

#### Strings

+ Concatenation

#### **Booleans**

- ! Logical Not
- && Logical And
- || Logical Or

## (PCM) Precedence

**Parentheses** 

Multiplication, Modulo, Division

Addition (and Concatenation), Subtraction

If multiple operators at the same level?

**Evaluate subexpressions from left to right!** 

### Example

# Work on Expressions/Types Practice Problems Part 1

- Ed lesson linked from the course calendar
- Work with the folks around you!
- TAs and I will be walking around to help

$$5 + 2 * 4$$

$$1 + 2 / 3$$

#### Questions?

$$6 \times 5^{2} - 7$$

$$= 30^{2} - 7$$

$$= 2 \frac{4R0}{7130}$$

#### (PCM) Mixing Types

When mixing types in an expression,
Java will convert one type to the other
and then perform the operation
"normally"

- ints can be converted to doubles
- Both ints and doubles can be converted to Strings

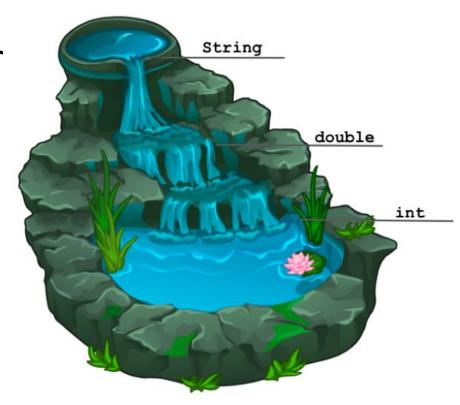

### Example 2

# Work on Expressions/Types Practice Problems Part 2

- Ed lesson linked from the course calendar
- Work with the folks around you!
- TAs and I will be walking around to help
- Can always refer back to PCM!

```
5 * 3 + 1.0
8 / 3 * 2.0
8.0 / 3 * 2
"Hello" + "world"
1 + "2" + 3
1 + 2 + "3"
1 + "2" + (3 + 4)
```

#### Questions?

$$= 2.6 + 2$$

#### (PCM) Boolean Operators

- Logical Not
- == != Relational Operators (equality)
- && Logical And
- Logical Or

## (PCM) Precedence (updated)

**P**arentheses

**Logical not** 

Multiplication, Modulo, Division

Addition (and Concatenation), Subtraction

**Relational operators** 

**Equality operators** 

Logical and

Logical or

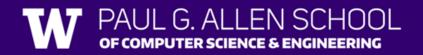

### Example 3

$$1 + 2 * 3 != (1 + 2) * 3$$

$$1 + 6 != 3 + 3$$

$$7 != 9$$

$$True$$

$$(7 == 9)$$

$$False$$

# Work on Expressions/Types Practice Problems Part 3

- Ed lesson linked from the course calendar
- Work with the folks around you!
- TAs and I will be walking around to help
- Can always refer back to PCM!

$$!(1 + 2 == 3 \&\& 10 \% 4 > 2)$$

#### Questions?

$$10^{2} \cdot 3 = 10/3$$

$$1 = 3$$
False

$$\frac{1}{1+2} = \frac{3}{3} \times \frac{107.472}{2}$$

$$\frac{1}{3} = \frac{3}{3} \times \frac{1}{3} \times \frac{1}{3} \times \frac{1}{3}$$

$$\frac{1}{1} = \frac{1}{1} \times \frac{1}{1} \times \frac{1}{1$$

18

# (PCM) Variables

- Now that we know about different types and data, we can learn about how to store it!
- Java allows you to create variables within a program. A variable has
  - A type
  - A name
  - (Potentially) a value it is storing

Declaration: int x;

Initialization: x = 30;

Or all in one line:

int x = 30;

# (PCM) Variables

They're made to be manipulated, modified,

```
int myFavoriteNumber = 7;
int doubleFV = myFavoriteNumber * 2;
myFavoriteNumber = myFavoriteNumber + 3;
```

Notice – this doesn't really make any mathematical sense! That's because, in Java, = is assignment, not equality!